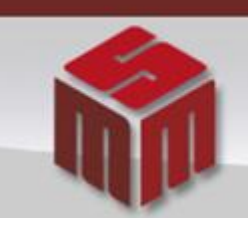

**MSM - MODULO DE SAÚDE MENTAL** 

# Informativo MSM Setembro, Outubro e Novembro/2013

### **Assunto** => **Atualizações no MSM.**

1. Para que o sistema MSM funcione de maneira correta é imprescindível o uso do navegador **Internet Explorer**, qualquer que seja o perfil do usuário.

Quando da utilização dos navegadores: Mozilla Firefox, Google Chrome, dentre outros, o Módulo apresenta uma tela contendo o aviso abaixo:

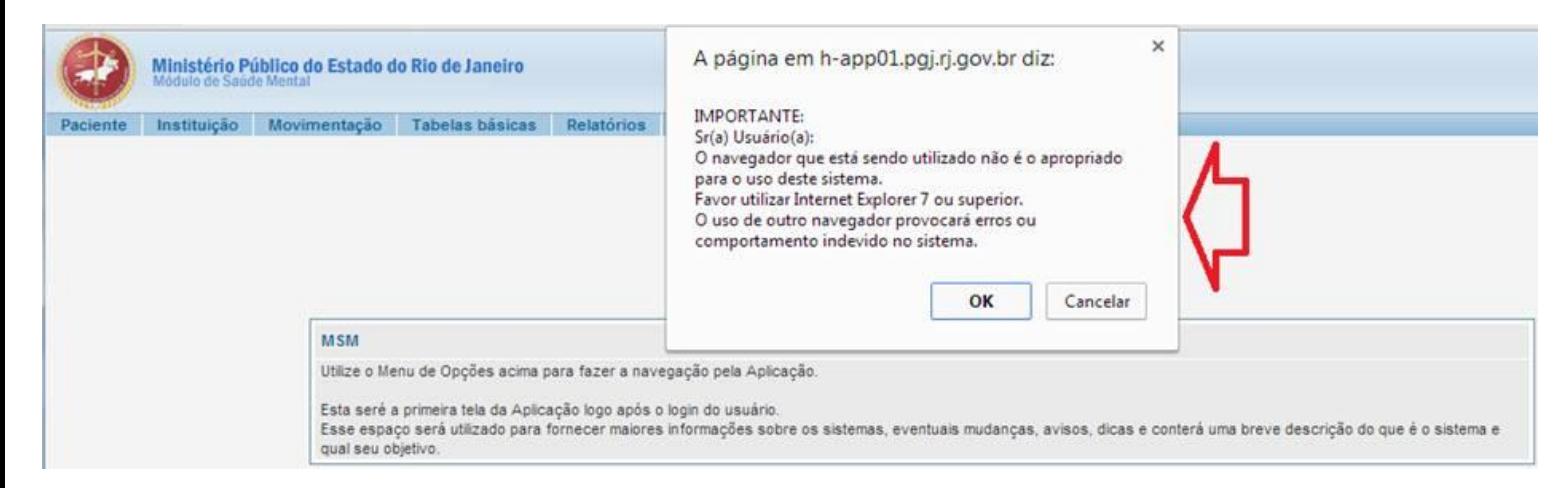

#### 2. Foram acrescentados novos filtros no Relatório de Pacientes:

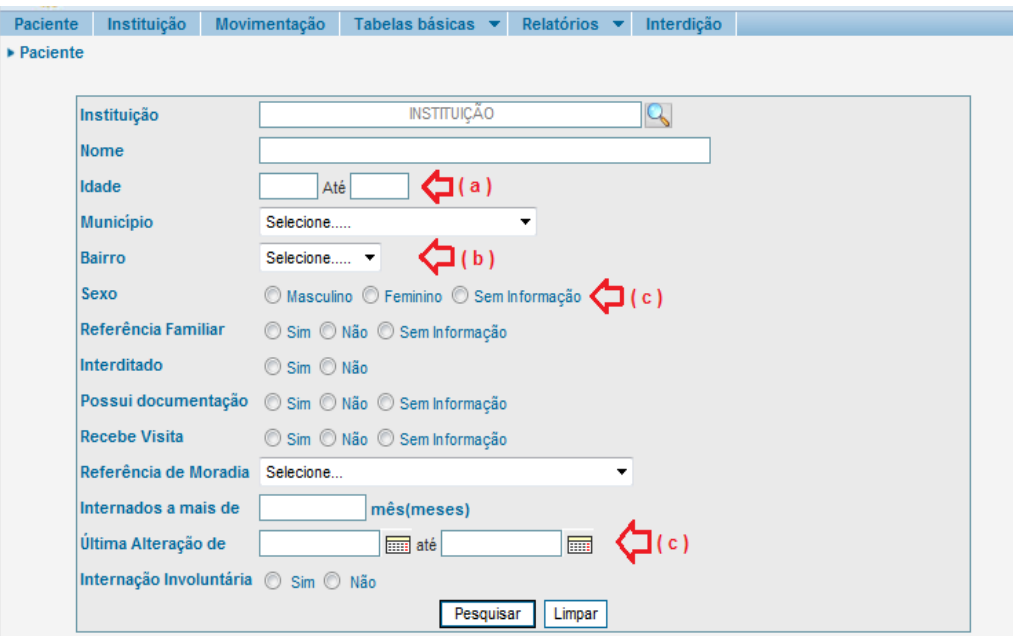

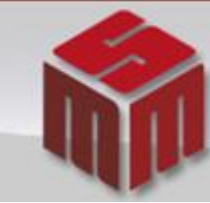

#### **MSM - MODULO DE SAÚDE MENTAL**

- a) Filtro de Idade por faixa (ex. 60 até 999 anos)
- b) Novo filtro de Bairro
- c) Opção de filtrar a falta de informação no Sexo, Referência Familiar, Documentação e visita.
- d) Filtro por período de Alteração
- 3. É possível saber a data da última alteração feita na ficha do paciente:

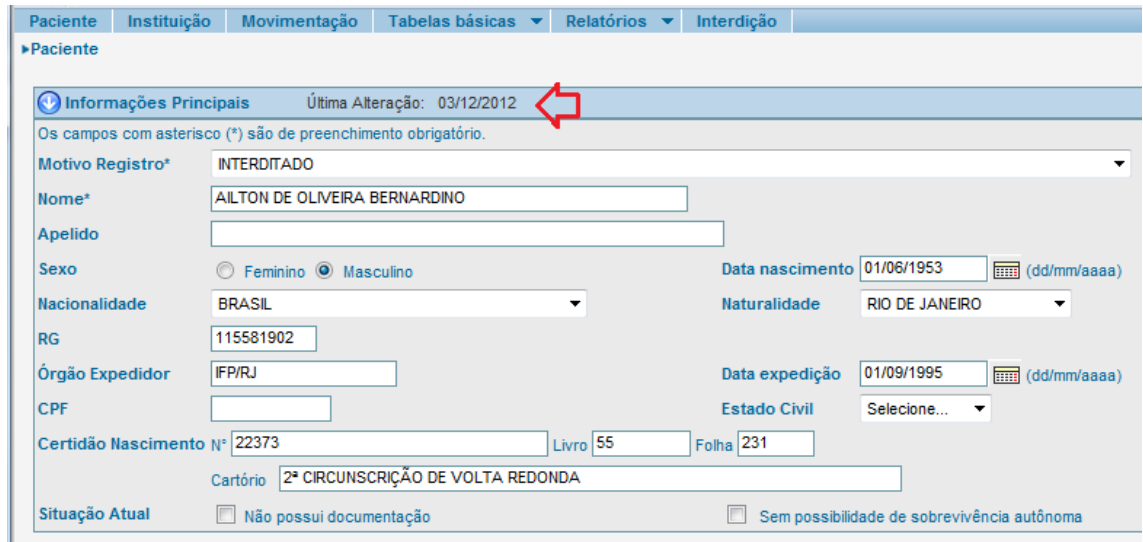

4. No caso das promotorias de justiça, o sistema havia apresentado erros enquanto ao cadastramento dos processos de interdição, prestação de contas e processos administrativos. Para que isso não mais ocorra, fizemos algumas alterações, segue:

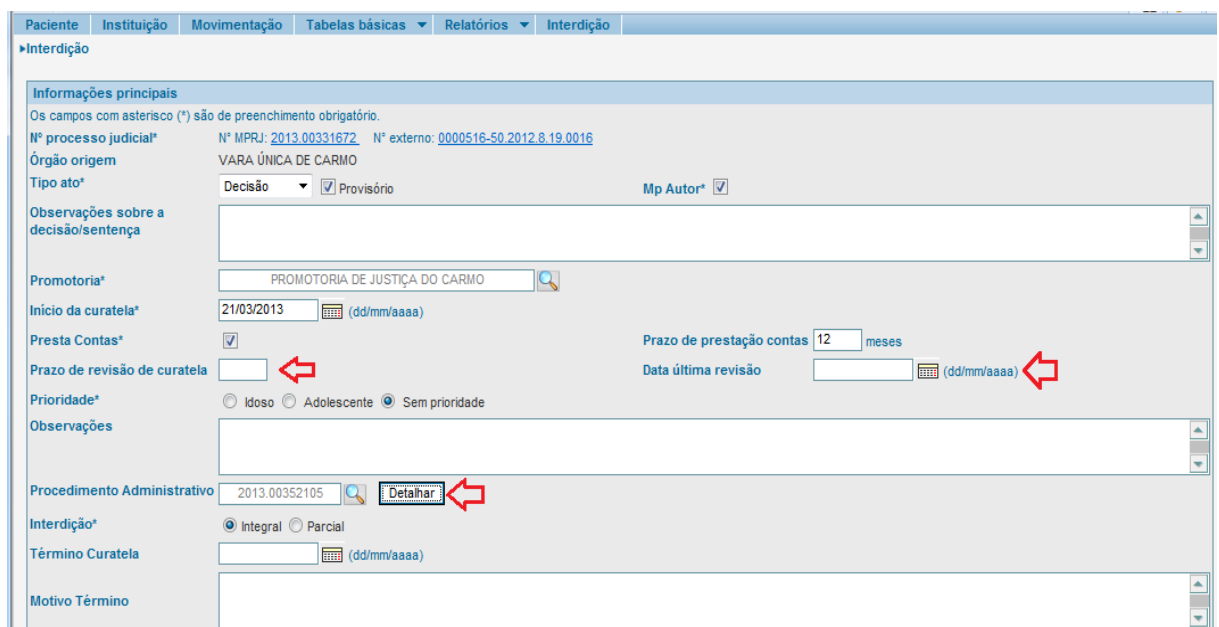

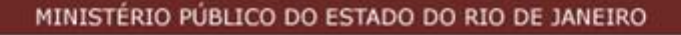

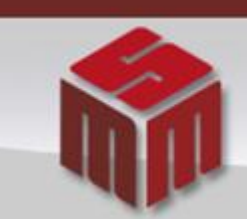

## MSM - MODULO DE SAÚDE MENTAL

4.1 Nova tela de pesquisa de Processos Judiciais para Interdição:

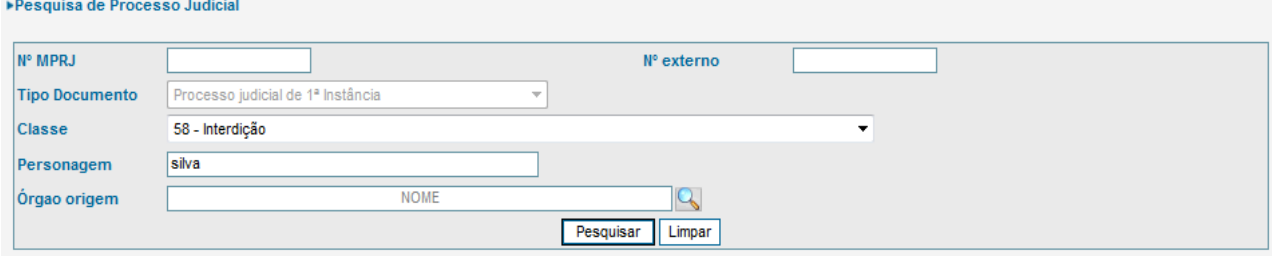

Caso haja alguma dúvida ou sugestão, favor enviar e-mail para [gestor.msm@mprj.mp.br.](mailto:gestor.msm@mprj.mp.br)

**Equipe Gestora**

**Módulo de Saúde Mental.**